### МИНИСТЕРСТВО ОБРАЗОВАНИЯ И НАУКИ САМАРСКОЙ ОБЛАСТИ

государственное бюджетное профессиональное образовательное учреждение Самарской области «Сызранский политехнический колледж»

СОГЛАСОВАНО Начальник пожарного поезда ст.Сызрань Самарского отряда ВО филиала ФГП ВО ЖДТ Российской федерации на Кбшж.д. \_\_\_\_\_\_\_\_\_ А.А.Парамонов «30» июня 2021 г.

УТВЕРЖДАЮ Директор ГБПОУ «СПК»

\_\_\_\_\_\_\_\_\_\_\_\_\_\_ О.Н.Шиляева «01» июля 2021г.

## **РАБОЧАЯ ПРОГРАММА УЧЕБНОЙ ДИСЦИПЛИНЫ**

### **ОП.13ИНФОРМАЦИОННЫЕ ТЕХНОЛОГИИ В ПРОФЕССИОНАЛЬНОЙ ДЕЯТЕЛЬНОСТИ**

профессиональный учебный цикл программы подготовки специалистов среднего звена по специальности 20.02.04 Пожарная безопасность

Сызрань, 2021

### ОДОБРЕНО Цикловой комиссией профессионального цикла специальностей 08.02.09, 15.02.01, 20.02.04, 23.02.02, 23.02.07, 40.02.02 Протокол №11 от «30» июня 2021 г. Председатель\_\_\_\_\_\_\_\_\_\_\_\_\_\_\_\_\_ С.В.Дронова

Разработчик: Салитова Е.В., преподаватель ГБПОУ«СПК»

Рабочая программа разработана на основе:

- федерального государственного образовательного стандарта среднего профессионального образования (ФГОС СПО) по специальности 20.02.04 Пожарная безопасность, утвержденного приказом Министерства образования и науки РФ от «18» апреля 2014 г. № 354.

Содержание программы реализуется в процессе освоения студентами программы подготовки специалистов среднего звена (далее - ППССЗ) по специальности 20.02.04 Пожарная безопасность в соответствии с требованиями ФГОС СПО.

## **СОДЕРЖАНИЕ**

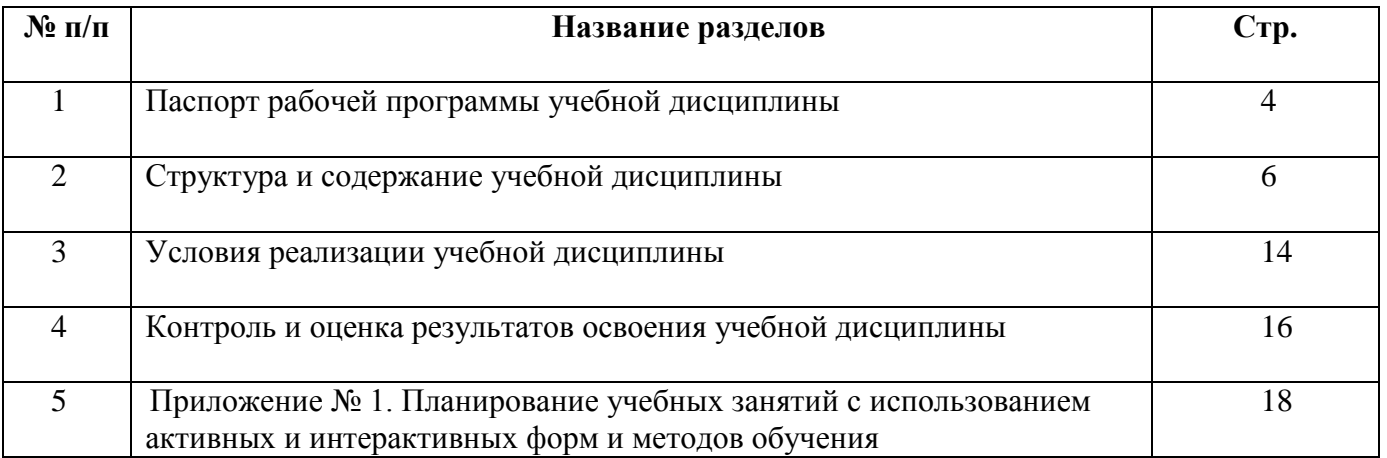

### **1. ПАСПОРТ ПРОГРАММЫ УЧЕБНОЙ ДИСЦИПЛИНЫ**

### **ОП.13ИНФОРМАЦИОННЫЕ ТЕХНОЛОГИИ В ПРОФЕССИОНАЛЬНОЙ ДЕЯТЕЛЬНОСТИ**

#### **1.1 Область применения программы**

Рабочая программа учебной дисциплины является частью ППССЗ ГБПОУ «СПК» по специальности 20.02.04 Пожарная безопасность, разработанной в соответствии с ФГОС СПО.

Рабочая программа учебной дисциплины может быть использована в дополнительном профессиональном образовании (в программах повышения квалификации и переподготовки) и профессиональной подготовке по профессиям рабочих.

Рабочая программа составляется для очной формы обучения.

### **1.2 Место дисциплины в структуре ППССЗ:**

Учебная дисциплина ОП.13 Информационные технологии в профессиональной деятельности относится к профессиональному учебному циклу ППССЗ.

#### **1.3 Цели и задачи дисциплины – требования к результатам освоения дисциплины:**

Обязательная часть - не предусмотрено.

Вариативная часть

В результате освоения дисциплины студент должен уметь:

выполнять расчеты с использованием прикладных компьютерных программ;

 комплексно применять специальные возможности текстовых и графических редакторов для создания документов;

 использовать сеть Интернет и ее возможности для организации оперативного обмена информацией;

 использовать технологии сбора, размещения хранения, накопления, преобразования и передачи данных в профессионально ориентированных информационных системах;

 обрабатывать и анализировать информацию с применением программных средств и вычислительной техники;

получать информацию в локальных и глобальных компьютерных сетях;

 применять графические редакторы для создания и редактирования изображений;

 применять компьютерные программы для поиска информации, составления и оформления документов и презентаций.

В результате освоения дисциплины студент должен знать:

 базовые системные программные продукты и пакеты прикладных программ (текстовые процессоры, электронные таблицы, системы управления базами данных, графические редакторы, информационно-поисковые системы);

 методы и средства сбора, обработки, хранения, передачи и накопления информации;

 общий состав и структуру персональных (электронно-вычислительных машин (ЭВМ) и вычислительных систем;

основные методы и приемы обеспечения информационной безопасности;

 основные положения и принципы автоматизированной обработки и передачи информации.

Содержание дисциплины ориентировано на подготовку студентов к освоению профессиональных модулей ППССЗ по специальности 20.02.04 Пожарная безопасность и овладению профессиональными компетенциями:

ПК 1.1. Организовывать несение службы и выезд по тревоге дежурного караула пожарной части.

ПК 1.2. Проводить подготовку личного состава к действиям по тушению пожаров.

ПК 1.3. Организовывать действия по тушению пожаров.

ПК 1.4. Организовывать проведение аварийно-спасательных работ.

ПК 2.1. Осуществлять проверки противопожарного состояния промышленных, сельскохозяйственных объектов, зданий и сооружений различного назначения.

ПК 2.2. Разрабатывать мероприятия, обеспечивающие пожарную безопасность зданий, сооружений, технологических установок и производств.

ПК 2.3. Проводить правоприменительную деятельность по пресечению нарушений требований пожарной безопасности при эксплуатации объектов, зданий и сооружений.

ПК 2.4. Проводить противопожарную пропаганду и обучать граждан, персонал объектов правилам пожарной безопасности.

ПК 3.1. Организовывать регламентное обслуживание пожарно-технического вооружения, аварийно-спасательного оборудования и техники.

ПК 3.2. Организовывать ремонт технических средств.

ПК 3.3. Организовывать консервацию и хранение технических и автотранспортных средств.

В процессе выполнения практических занятий у Вас должны быть сформированы общие компетенции (ОК):

ОК 1. Понимать сущность и социальную значимость своей будущей профессии, проявлять к ней устойчивый интерес.

ОК 2. Организовывать собственную деятельность, выбирать типовые методы решения профессиональных задач, оценивать их эффективность и качество.

ОК 3. Принимать решения в стандартных и нестандартных ситуациях и нести за них ответственность.

ОК 4. Осуществлять поиск и использование информации, необходимой для эффективного выполнения профессиональных задач, профессионального и личностного развития.

ОК 5. Использовать информационно-коммуникационные технологии в профессиональной деятельности.

ОК 6. Работать в коллективе и команде, эффективно общаться с коллегами, руководством, людьми, находящимися в зонах пожара.

ОК 7. Брать на себя ответственность за работу членов команды (подчиненных), результат выполнения заданий.

ОК 8. Самостоятельно определять задачи профессионального и личностного развития, заниматься самообразованием, осознанно планировать повышение квалификации.

ОК 9. Ориентироваться в условиях частой смены технологий в профессиональной деятельности.

### **1.4 Количество часов на освоение программы учебной дисциплины:**

максимальной учебной нагрузки студента 105 часов, в том числе:

- обязательной аудиторной учебной нагрузки студента 70 часов;
- самостоятельной работы студента 35 часов.

# **2. СТРУКТУРА И СОДЕРЖАНИЕ УЧЕБНОЙ ДИСЦИПЛИНЫ**

## **2.1. Объем учебной дисциплины и виды учебной работы**

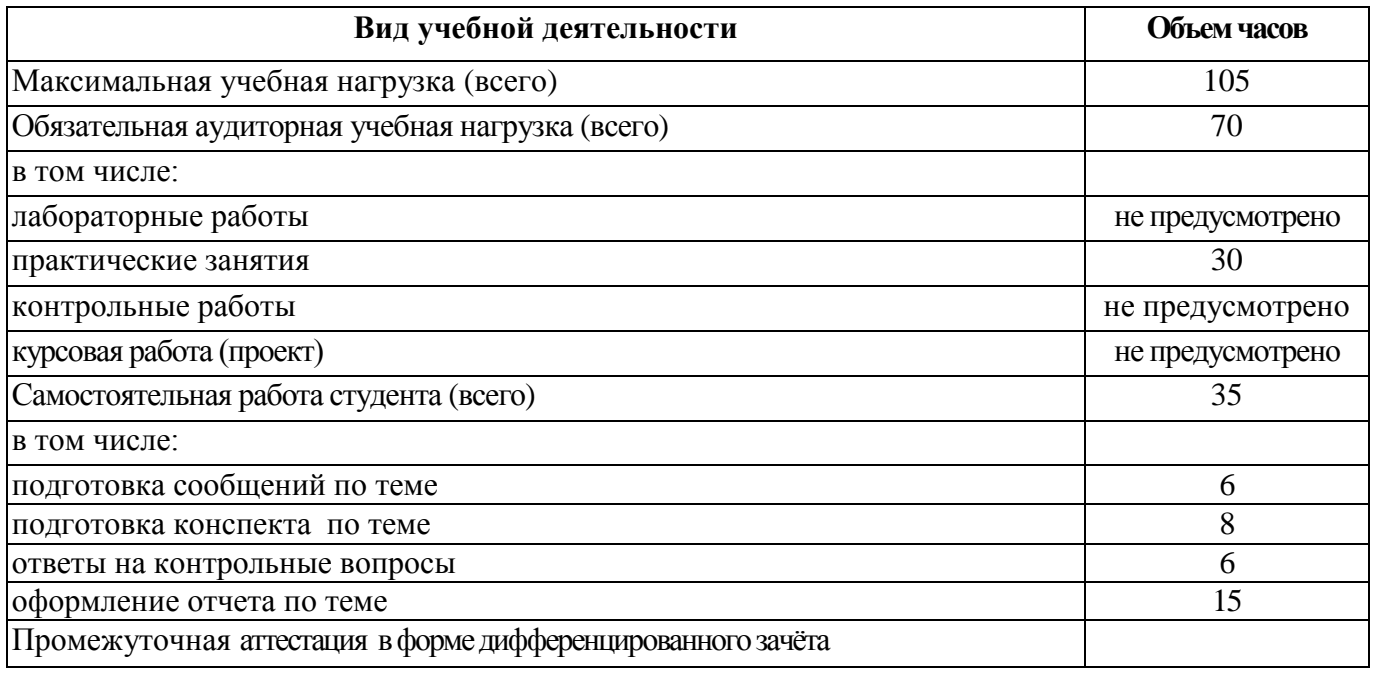

## **2.2. Тематический план и содержание учебной дисциплины**

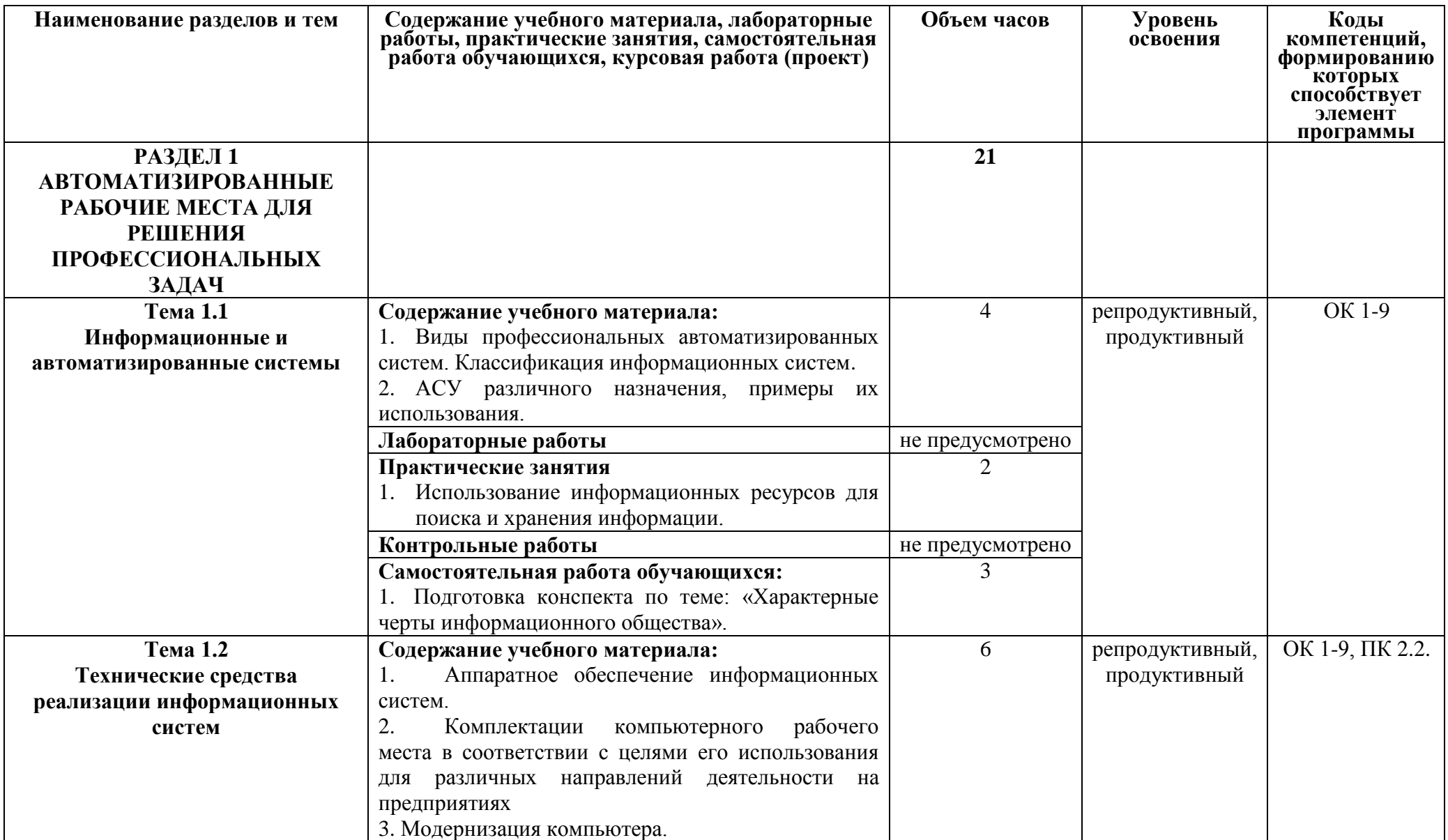

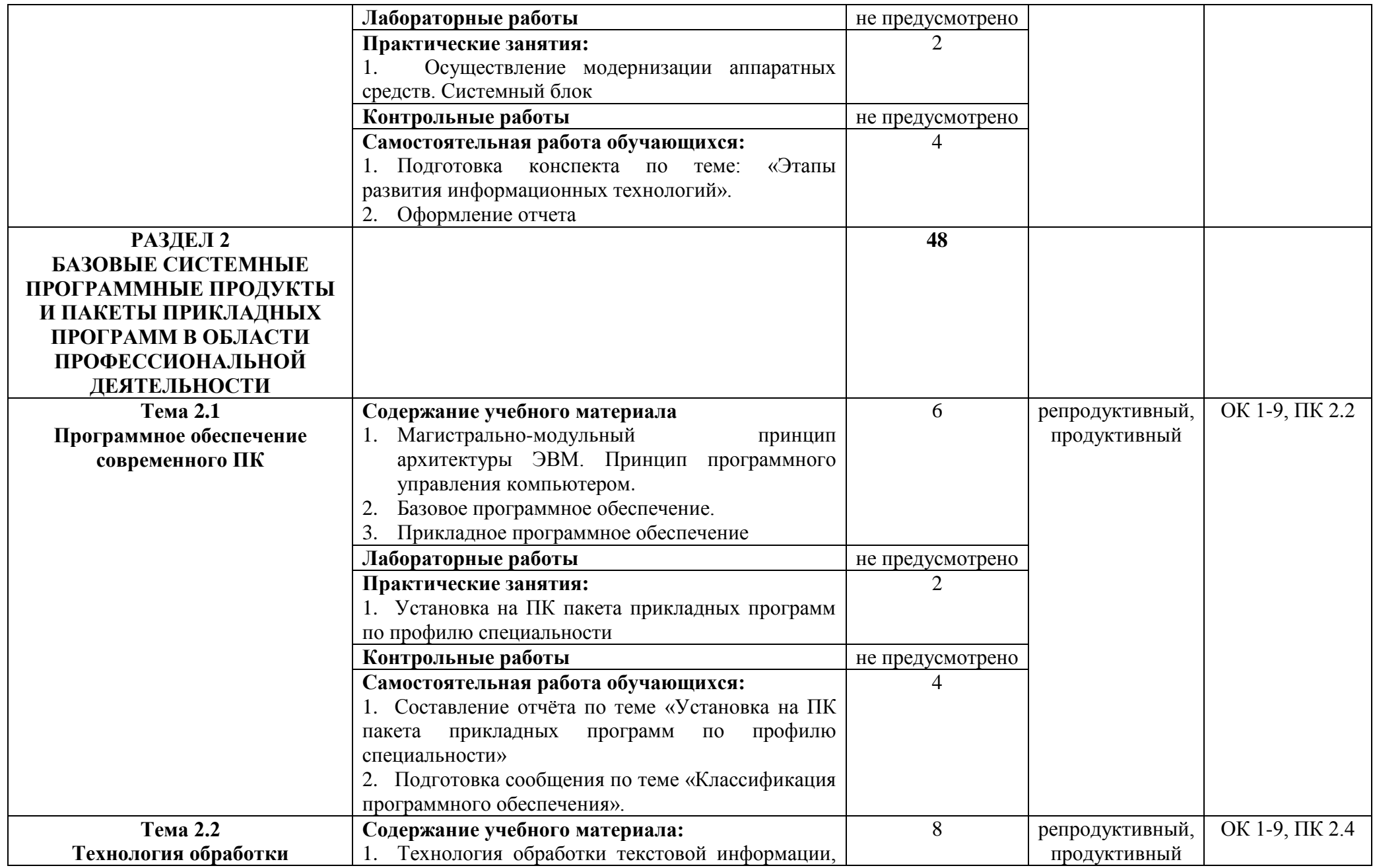

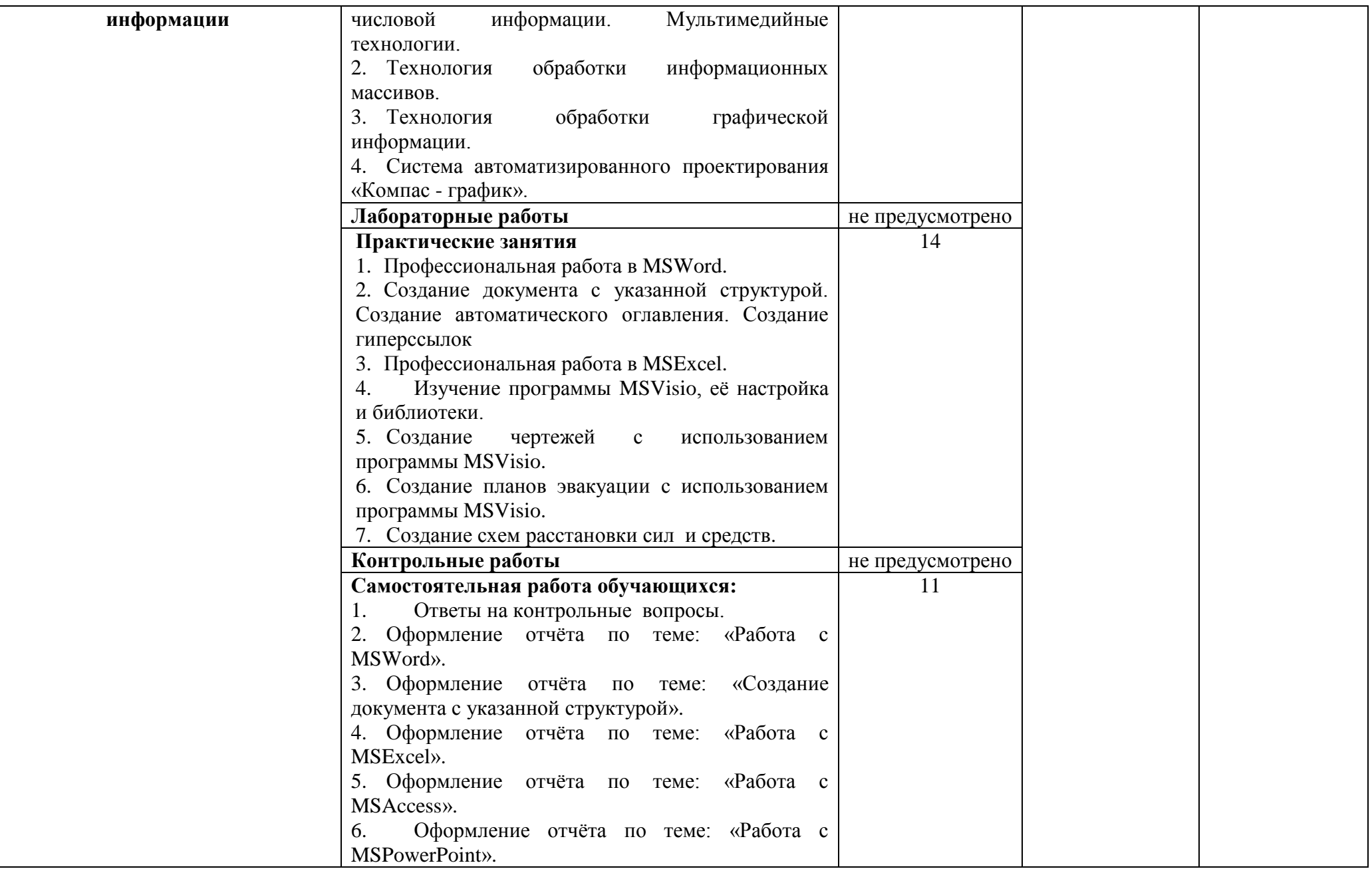

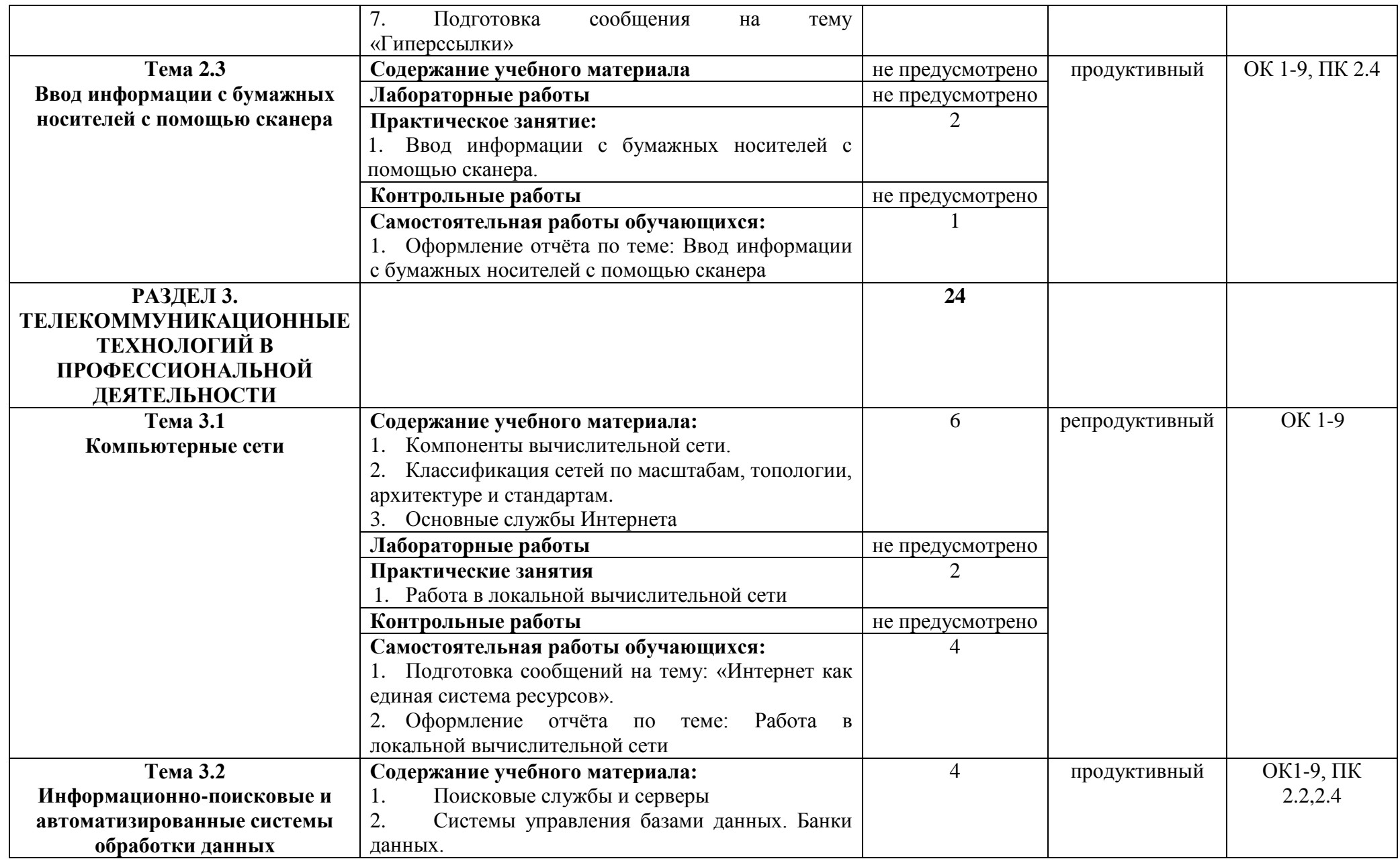

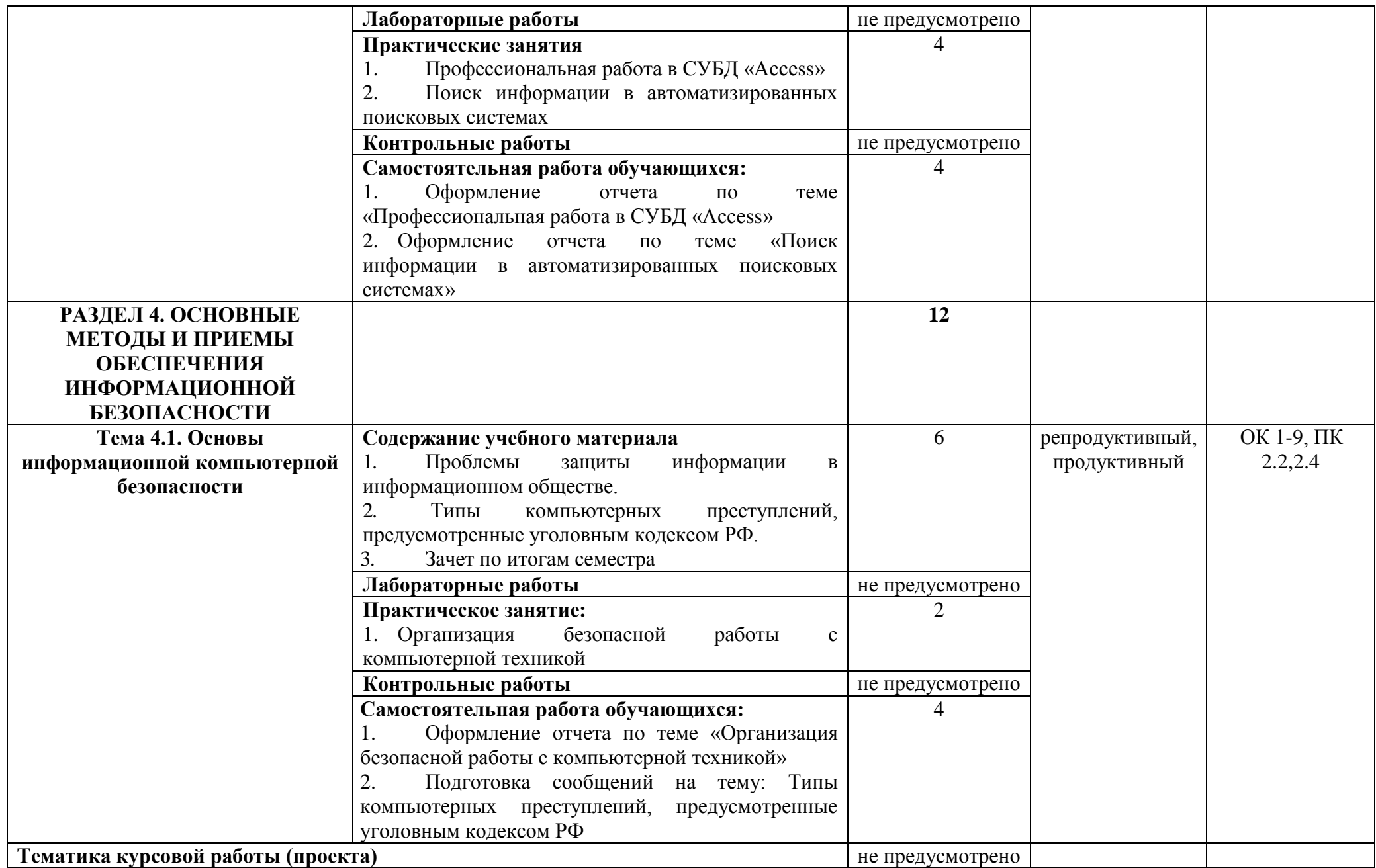

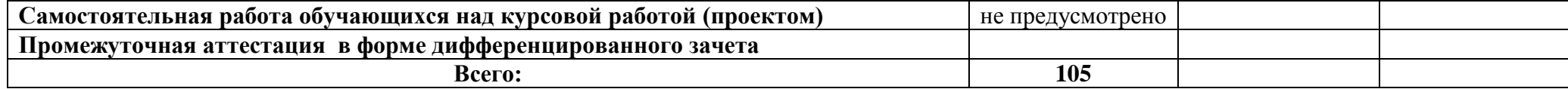

## **3. УСЛОВИЯ РЕАЛИЗАЦИИ ПРОГРАММЫ ДИСЦИПЛИНЫ**

## **3.1. Требования к минимальному материально-техническому обеспечению**

Реализация учебной дисциплины требует наличия кабинета информатики.

### **Оборудование учебного кабинета:**

- посадочные места по количеству обучающихся;
- рабочее место преподавателя;
- карточки с индивидуальными заданиями;
- методические указания к практическим работам.

### **Технические средства обучения:**

- мультимедийный проектор;
- экран;
- компьютеры с лицензионным программным обеспечением*.*

**Оборудование мастерской и рабочих мест мастерской:** не предусмотрено*.*

### **Оборудование лаборатории и рабочих мест лаборатории:**не предусмотрено*.*

**3.2. Информационное обеспечение обучения** (перечень рекомендуемых учебных изданий, Интернет-ресурсов,дополнительной литературы).

#### **Основная литература**

1. Синаторов С.В. Пакеты прикладных программ: Учебное пособие. – М.: Альфа-М: Инфра-М, 2015.

2. [Румянцева](http://znanium.com/catalog.php?item=goextsearch&title=%D0%B8%D0%BD%D1%84%D0%BE%D1%80%D0%BC%D0%B0%D1%82%D0%B8%D0%BA%D0%B0%2C%20%D0%B2%D1%8B%D1%87%D0%B8%D1%81%D0%BB%D0%B8%D1%82%D0%B5%D0%BB%D1%8C%D0%BD%D0%B0%D1%8F%20%D1%82%D0%B5%D1%85%D0%BD%D0%B8%D0%BA%D0%B0&school=2&years=2010-2015#none) Е. Л. Информационные технологии: Учебное пособие / Е.Л. Румянцева, В.В. Слюсарь; Под ред. Л.Г. Гагариной. - М.: ИД ФОРУМ: НИЦ Инфра-М, 2015.

3. Кузин А. В. Основы работы в MicrosoftOffice 2013: Учебное пособие / А.В. Кузин, Е.В. Чумакова. - М.: Форум: НИЦ ИНФРА-М, 2015

4. Сергеева И.И., Музалевская А.А. Информатика. Учебник. – 2-e изд., перераб. и доп. - М.: ИД ФОРУМ: НИЦ Инфра-М, 2015.

### **Интернет-ресурсы**

1. [www.Infojournal.ru–](http://www.infojournal.ru/) сайт журнала «Информатика и образование».

2. [www.Intuit.ru/coursesюhtml–](http://www.intuit.ru/coursesюhtml) сайт Интернет университета информационных технологий.

3. [http://informatics.meeme.ru/moodle/-с](http://informatics.meeme.ru/moodle/-)айт дистанционной подготовки по информатике.

### **Дополнительная литература**

1. Сапков В.В. Информационные технологии и компьютеризация делопроизводства. – М.: ОИЦ «Академия», 2010.

2. Свиридова М.Ю. Информационные технологии в офисе: практические

упражнения. – М.: ФОРУМ: ИНФРА – М, 2010.

3. Синаторов С.В. Информационные технологии. Задачник. – М.: «Альфа-М», 2009.

## **4. КОНТРОЛЬ И ОЦЕНКА РЕЗУЛЬТАТОВ ОСВОЕНИЯ ДИСЦИПЛИНЫ**

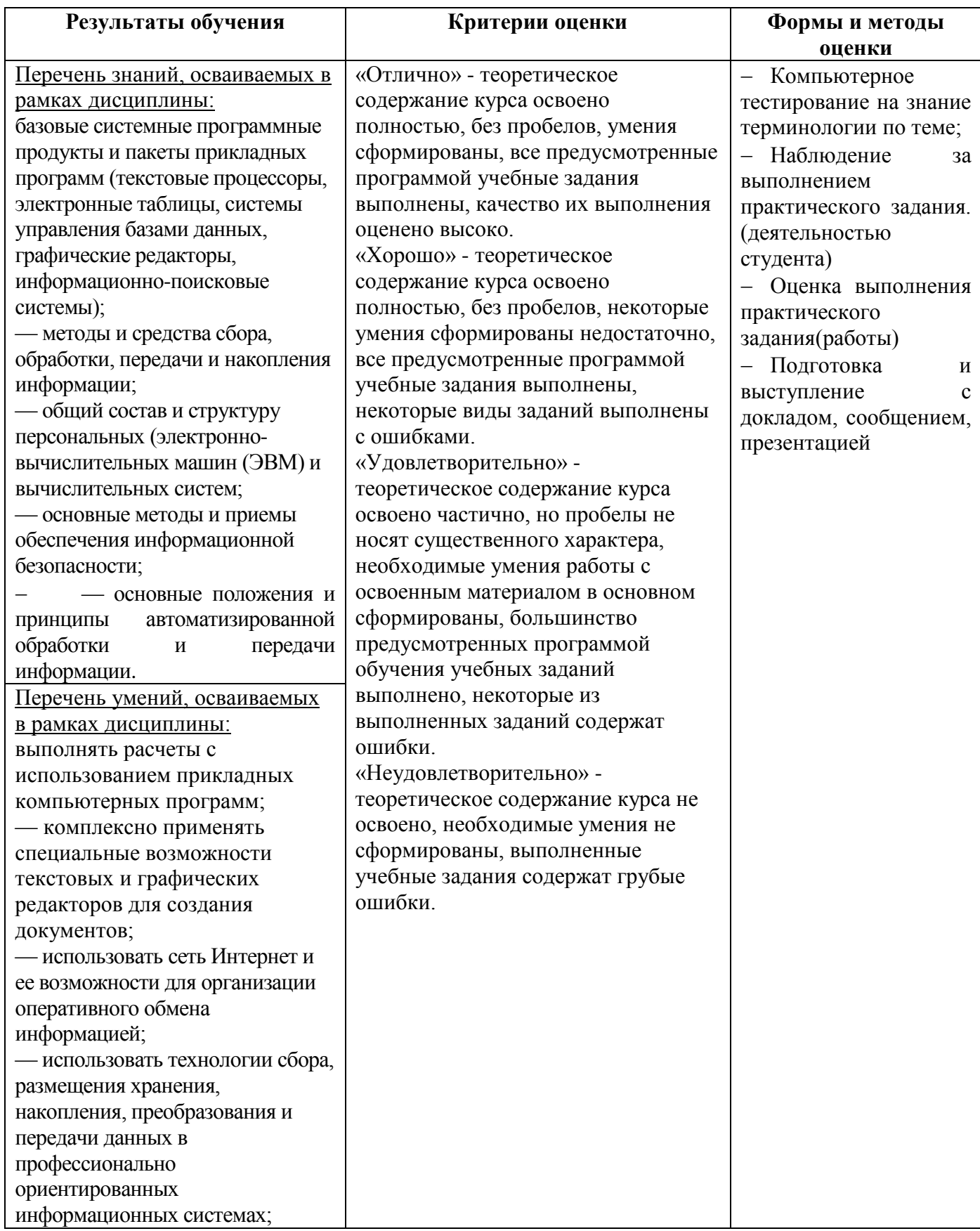

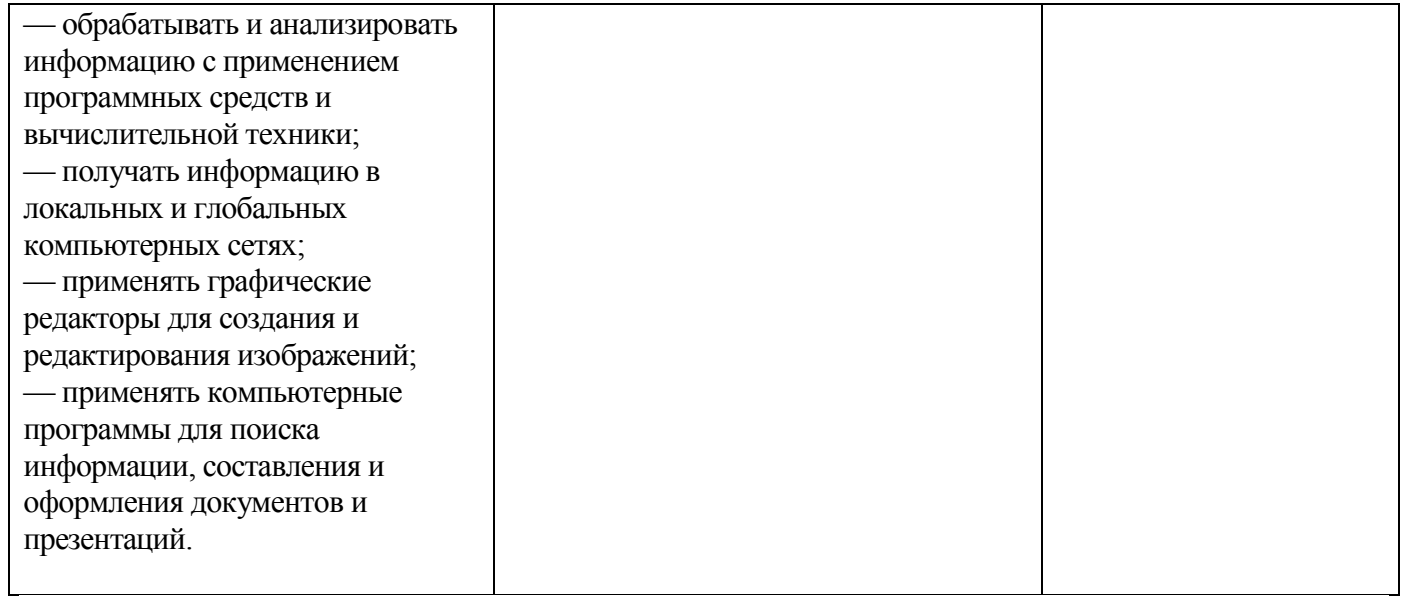

## **ПЛАНИРОВАНИЕ УЧЕБНЫХ ЗАНЯТИЙ С ИСПОЛЬЗОВАНИЕМ АКТИВНЫХ И ИНТЕРАКТИВНЫХ ФОРМ И МЕТОДОВ ОБУЧЕНИЯ**

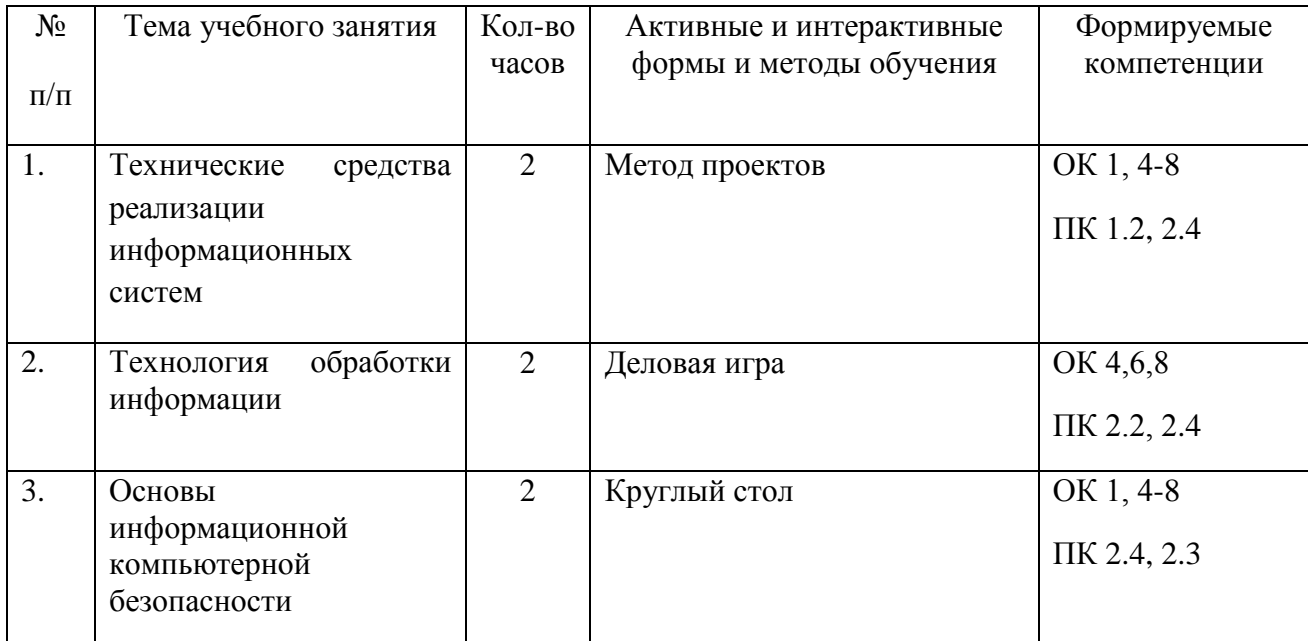

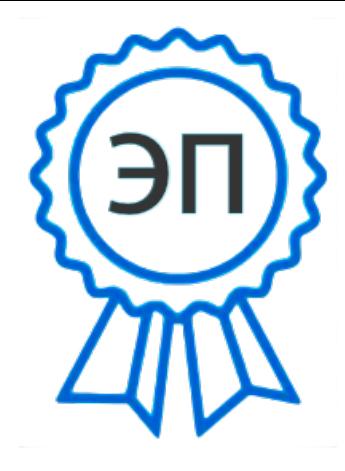

C=RU, O=ГБПОУ СПК, CN=Шиляева О.Н., E=spc\_szr@samara.edu.ru 00823eeef32dc7c1bf 2021.07.01 09:16:25+04'00'